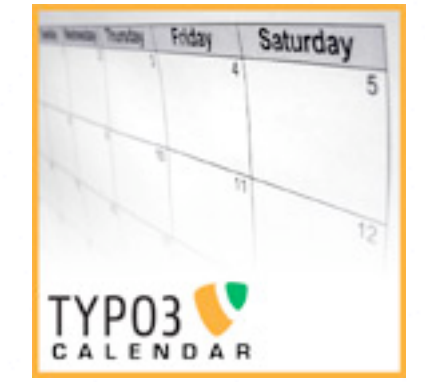

← →

# (Cal)endar Base

TYPO3 developer days April 26-29, 2007 Dietikon, Switzerland

Examples on: <http://www.typo3-calendar.org/1642.0.html>

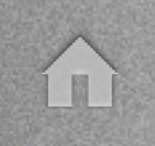

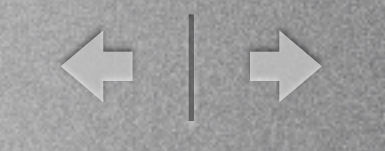

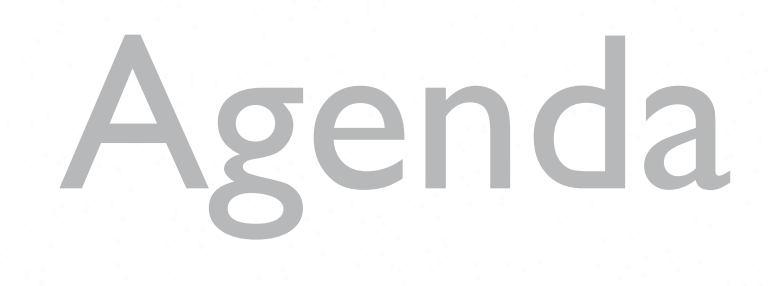

- Introduction
- Structure: MVC
- Tutorial 1 Importer Service
- Tutorial 2 My View
- Tutorial 3 Module Marker
- Open discussion

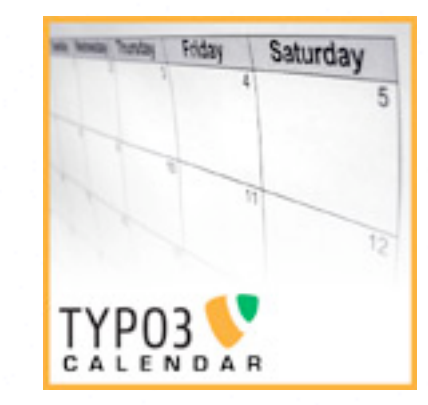

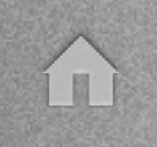

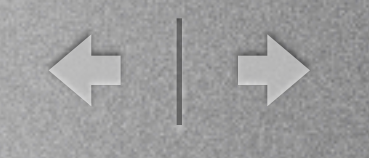

#### About

- Mario Matzulla
- 29 years
- Schauren, Germany
- Java-Programmer, Freelancer
- TYPO3 since 2003
- Ext: cal

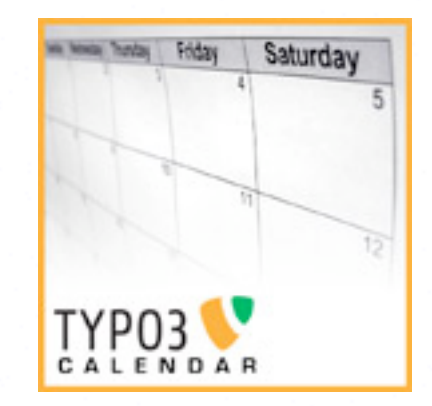

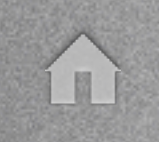

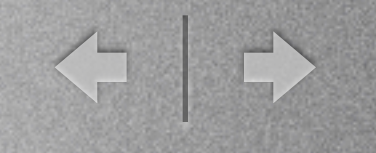

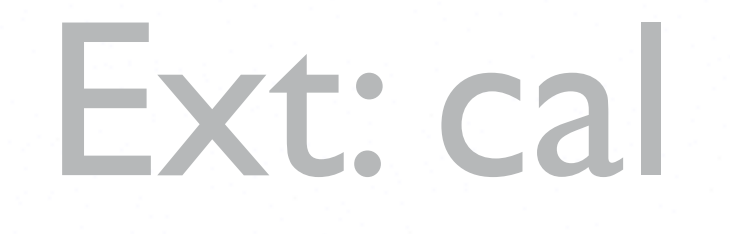

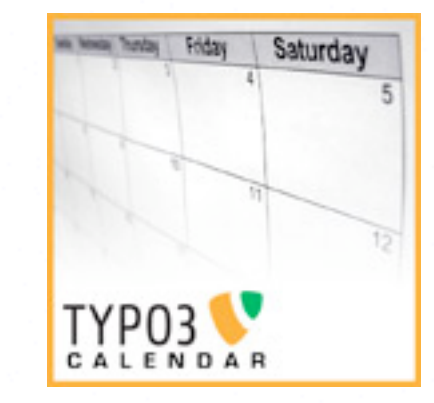

- Standard Views:
	- Day,Week, Month,Year, List, Event, Location, Organizer, Search, XML, ICS
- Event-subscription/monitoring & reminder
- Fe-editing

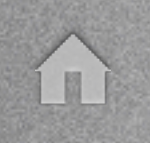

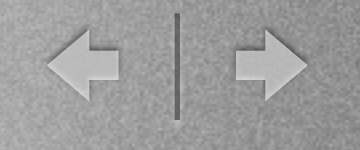

#### Future Plans

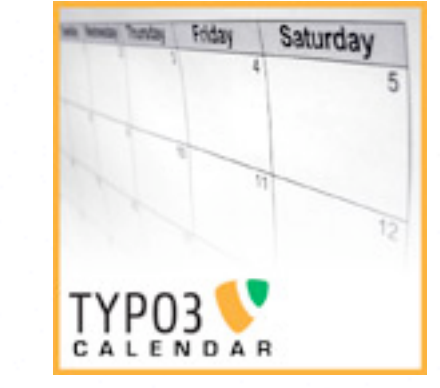

- lib / div
- Personalize
- Attendee (seminars)
- AJAX Interface
- Room-Management

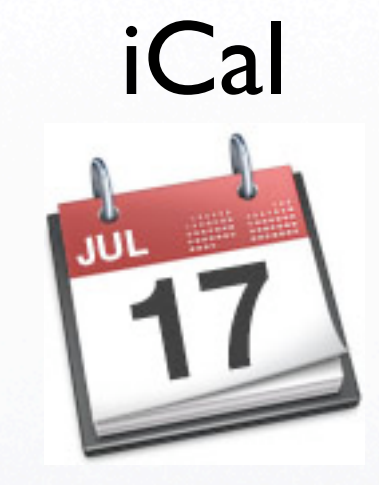

[www.ietf.org/rfc/rfc2445.txt](http://www.ietf.org/rfc/rfc2445.txt)

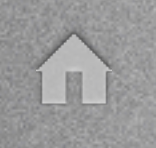

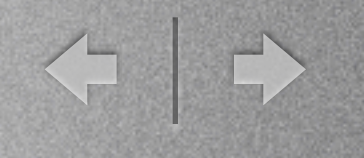

Friday

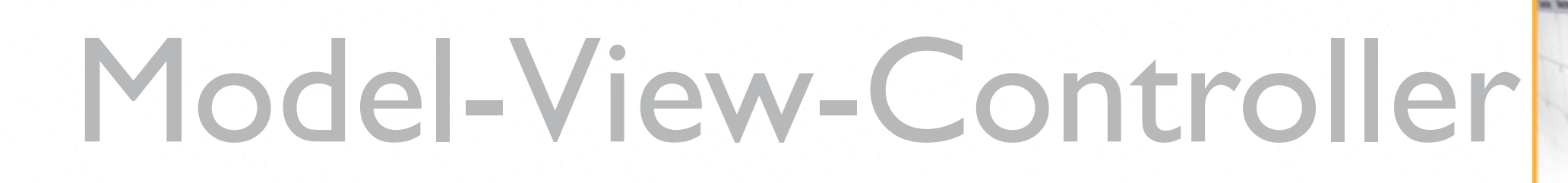

- Model
	- "representation of the information"
- View
	- "Renders the model into [...] a user interface element."
- Controller
	- "Processes and responds to events"

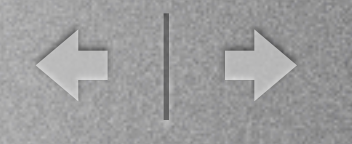

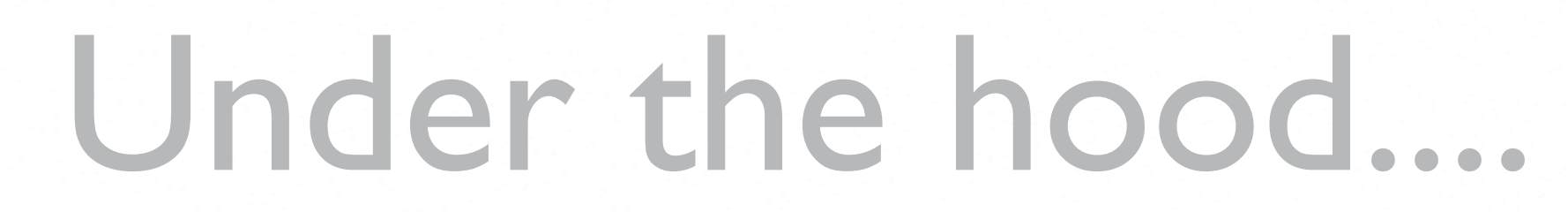

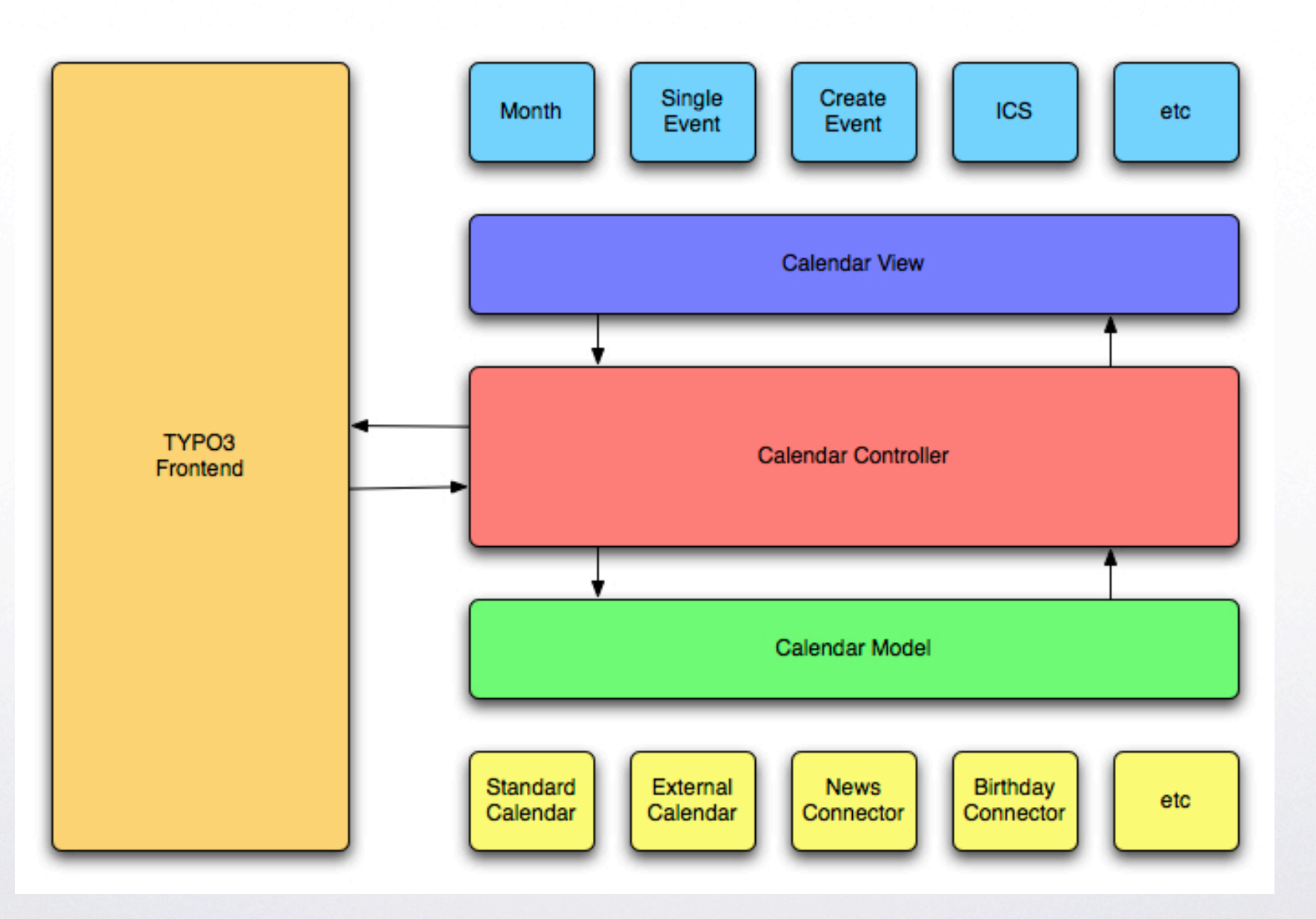

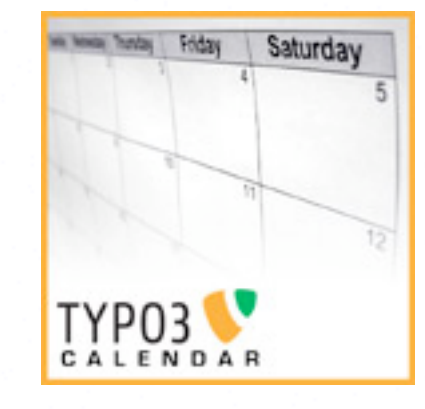

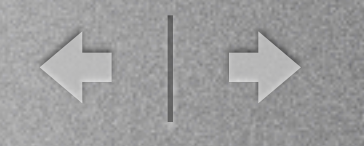

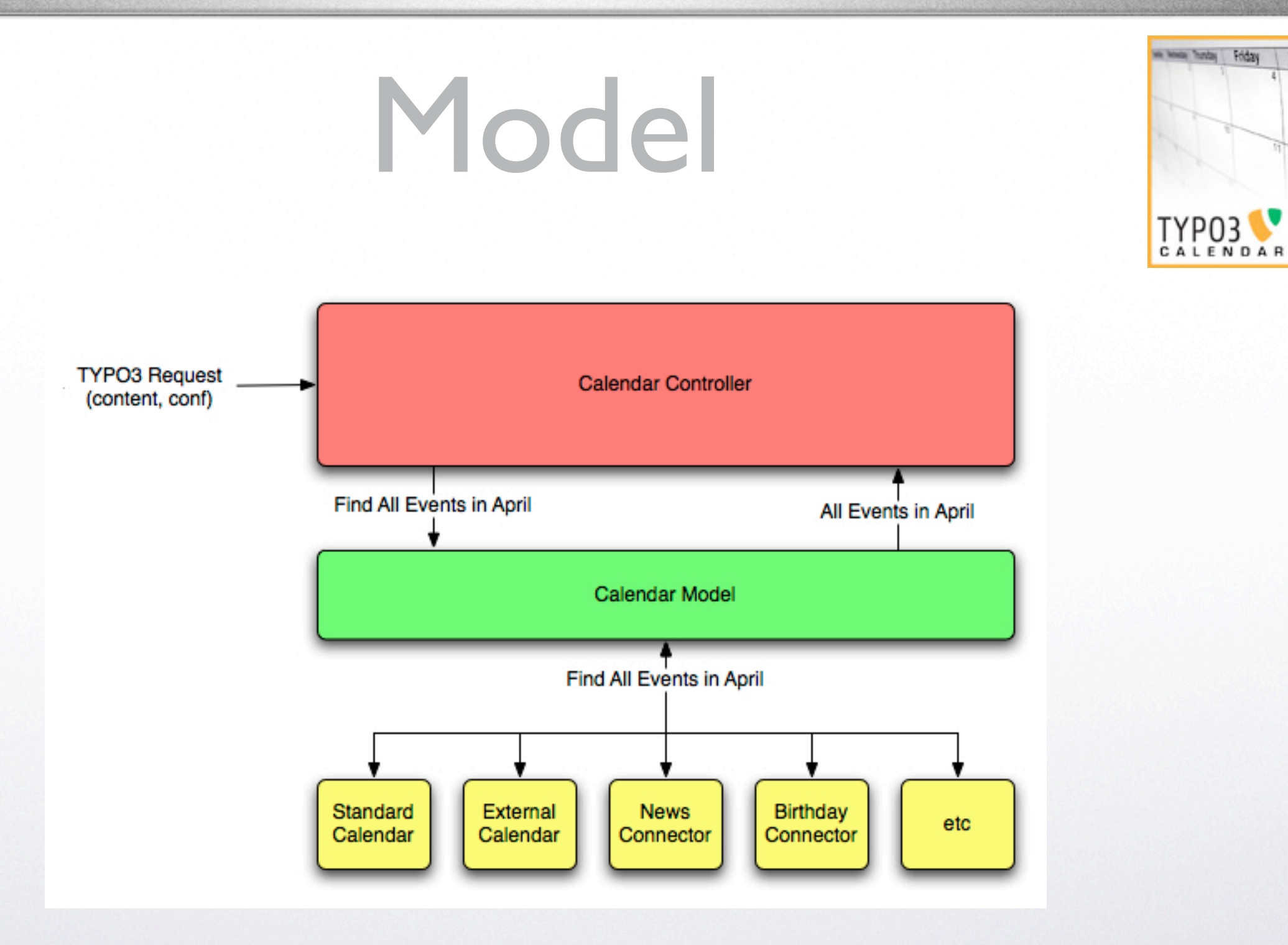

 $B$ 

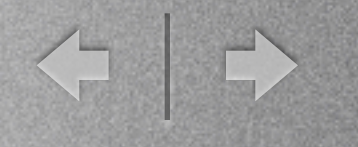

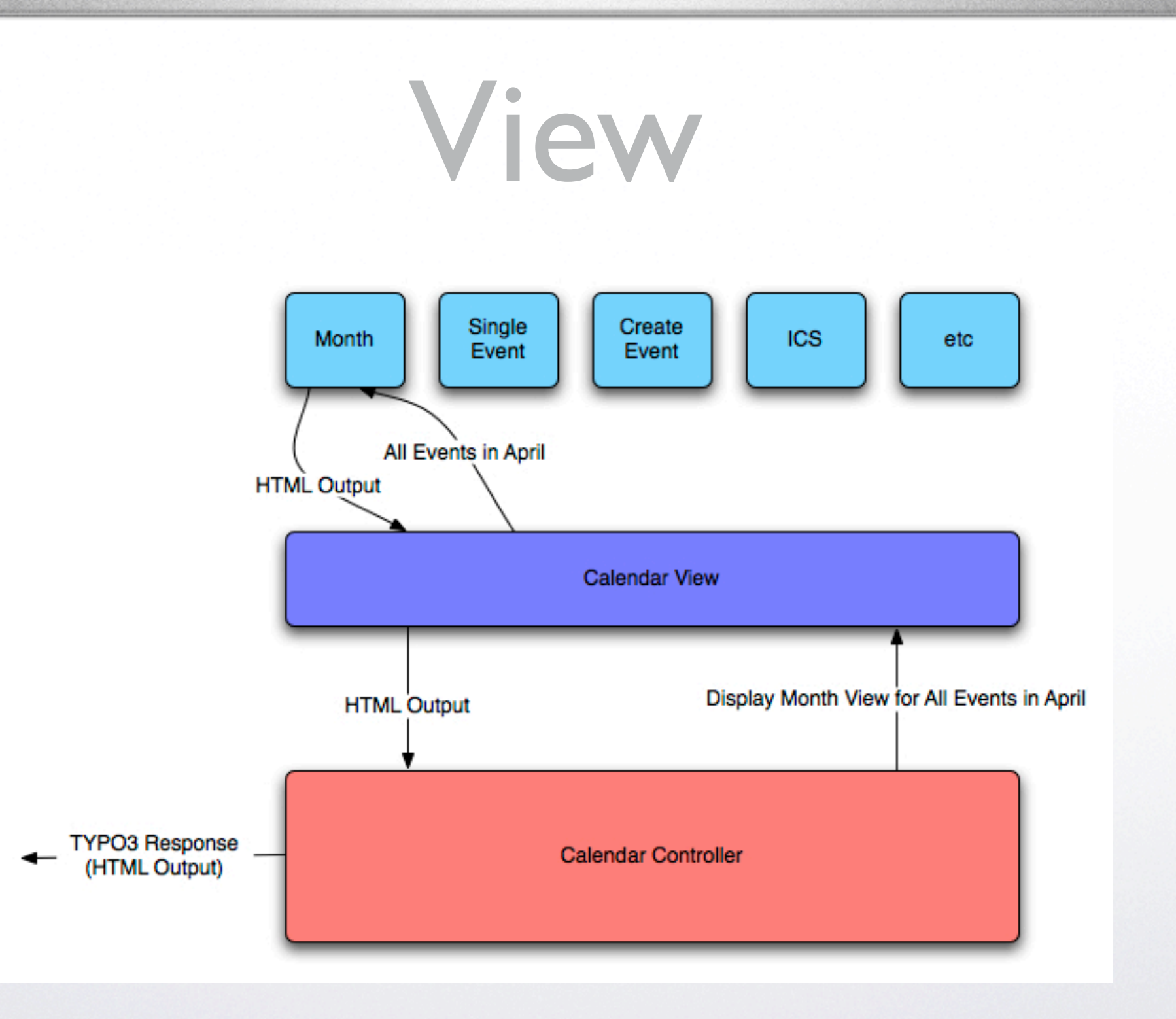

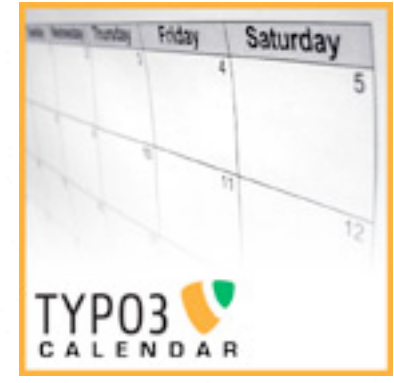

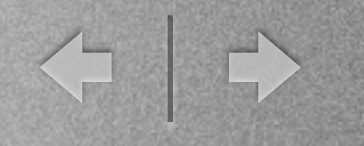

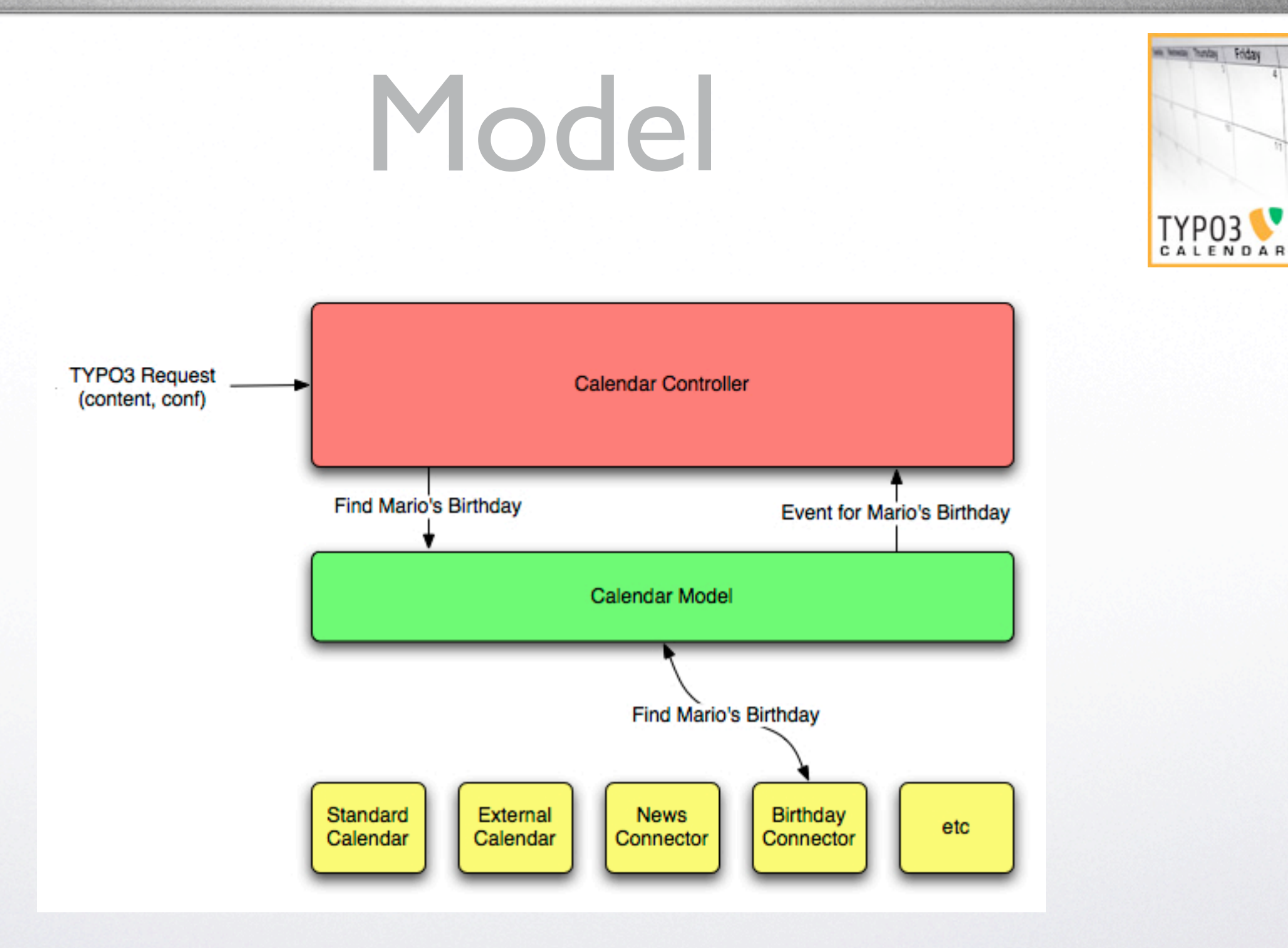

 $B$ 

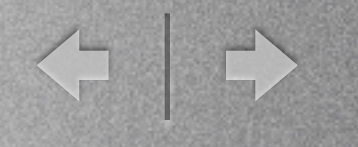

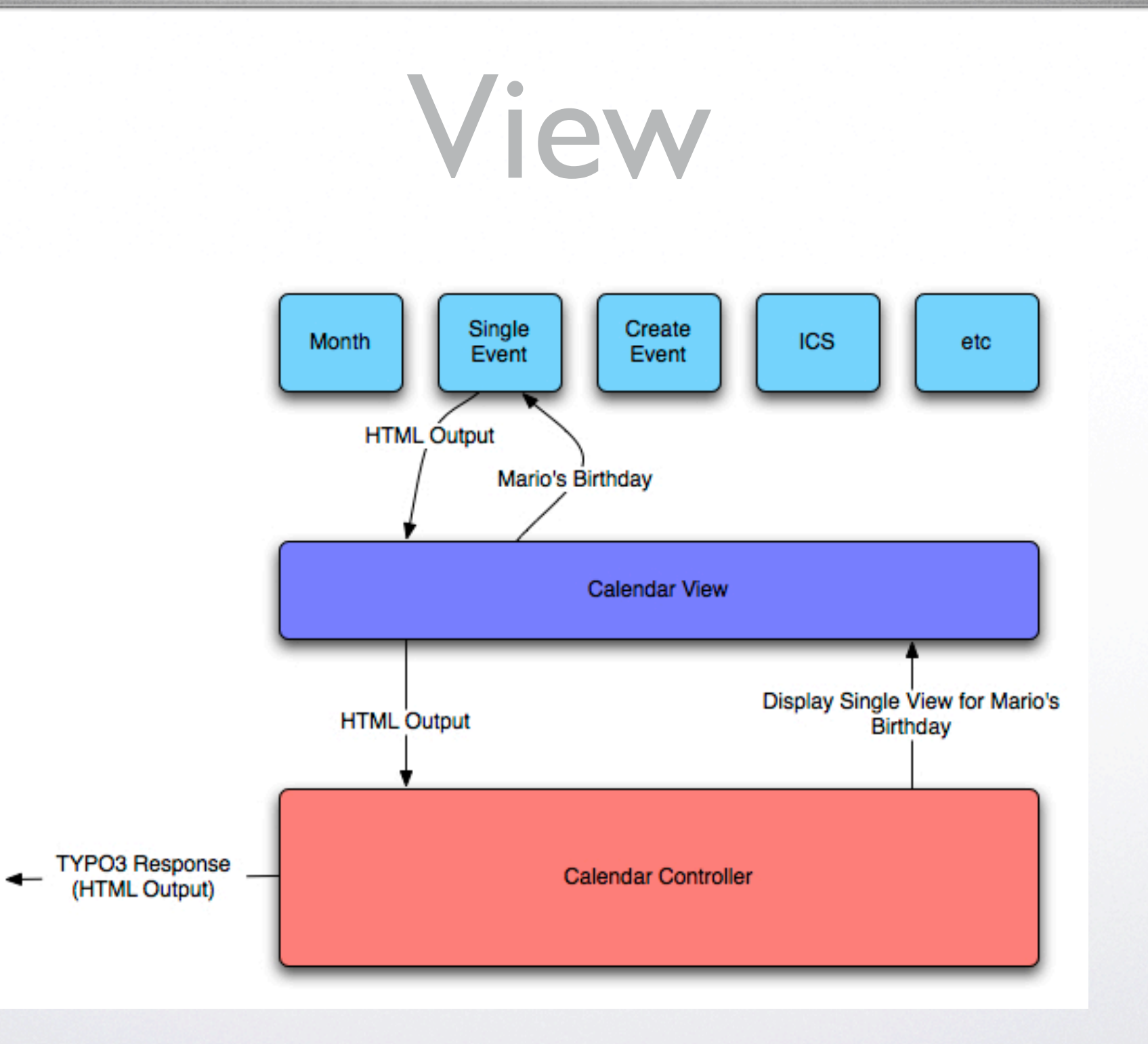

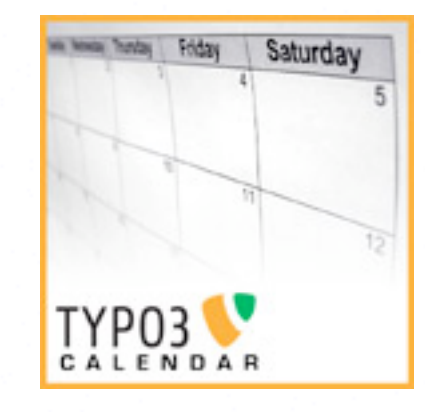

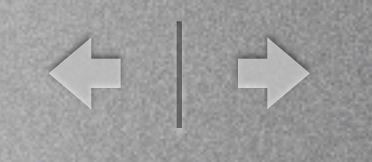

#### T.1 - Importer Service

- General Recipe:
	- A table containing a date/time representative (timestamp)
	- A model encapsulating a table row information
	- A service connecting the model with cal
	- An ext-developer mixing everything

## T.1 - Birthday Service

< +

- Instructions: Fe-User Birthdays
- Table: fe\_users
- Field: date of birth
- Class: tx\_cal\_birthday\_model extends tx\_cal\_phpicalendar\_model
- Service: tx\_cal\_birthday\_service extends tx\_cal\_event\_service
- Configuration: ext\_localconf.php

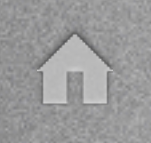

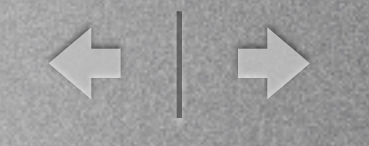

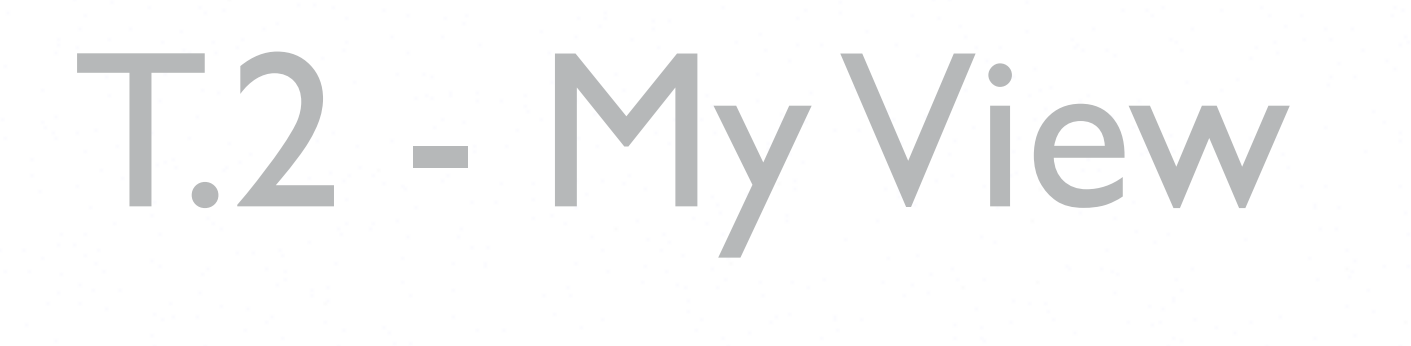

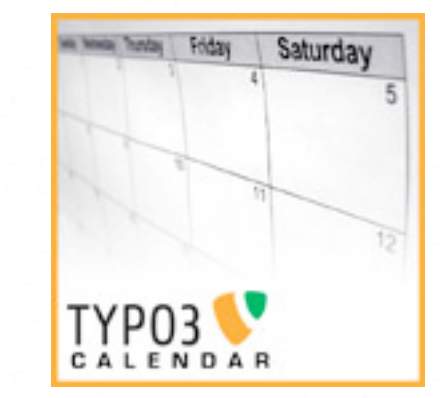

- General Recipe:
	- A service overwriting an exisiting view
	- An ext-developer configuring it the correct way

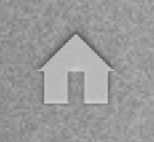

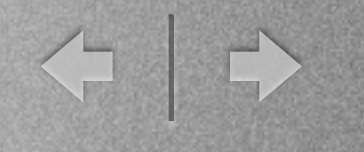

# T.2 - HolidayView

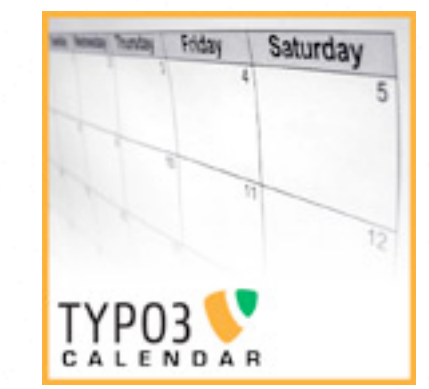

- Instructions: Holiday View
	- Service: tx cal\_birthday\_service extends tx cal event service
	- Configuration: ext\_localconf.php

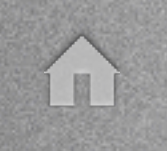

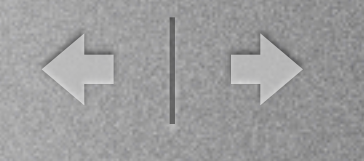

# T.3 - Module Marker

- keyword MODULE\_\_ :
- ###MODULE TEST###
- cal will try to instantiate a service with the name:TEST and type: module
- Calls: \$module->start(\$this)
- Expects: HTML

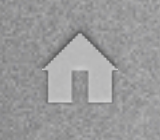

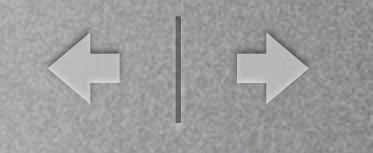

### T.3 - Module: LocationLoader

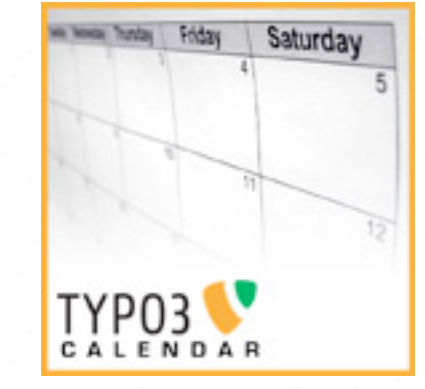

- phpicalendar\_event.tmpl template
- Includes another Template with location info:
- Instead of ###LOCATION### -> ###MODULE LOCATIONLOADER###